MCM108 **MCM108B** MCM108C

# Quick Start Guide

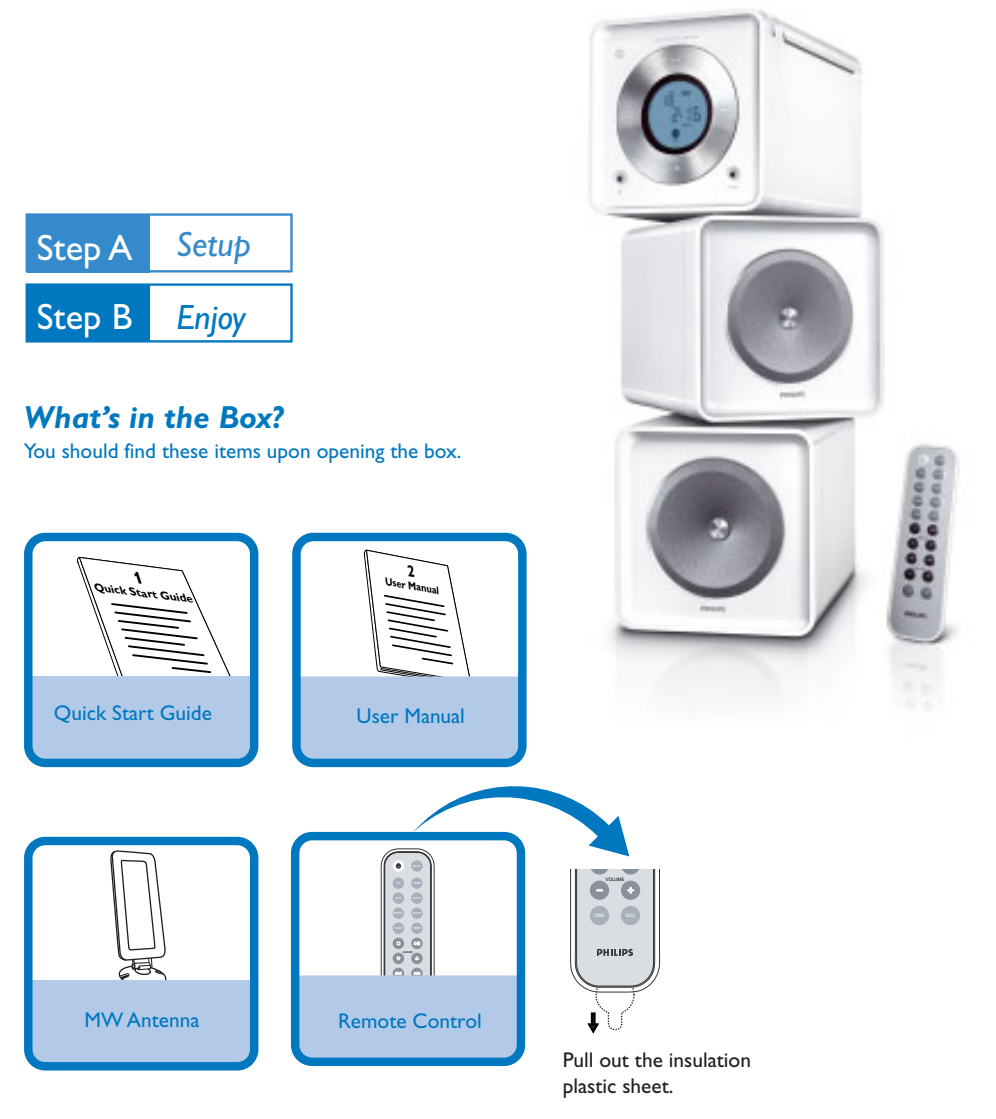

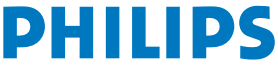

### *Connection*

- *1* For radio reception, connect the supplied MW antenna to the **MW aerial** terminal.
- *2* Connect the speaker wires to the **SPEAKERS** terminals.
- *3* Connect the power cord of the system to the AC power outlet.

*Tip*

*It is unnecessary to connect the FM pigtail antenna since it is fixed to the main unit.*

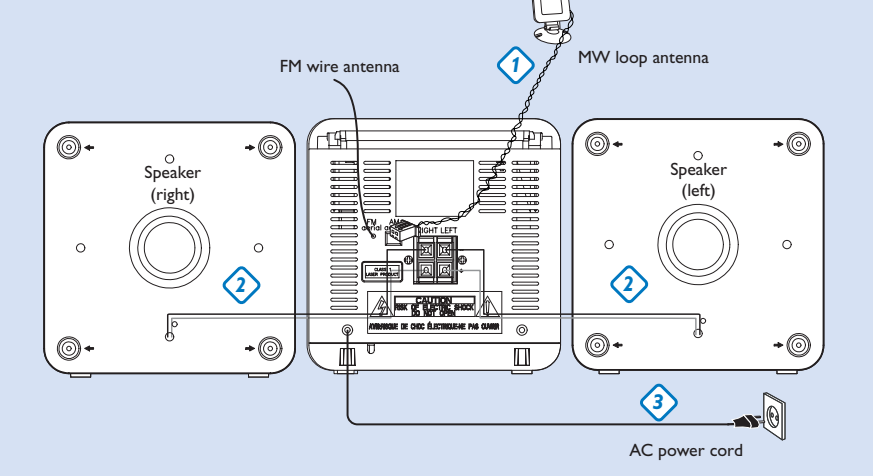

### *Setting the clock*

- *1* In standby mode, press **PROG/CLOCK** button. The clock digits for the hours flash.
- *2* Press **11 / >** to set the hours.
- *3* Press **PROG/CLOCK** again. The clock digits for the minutes flash.
- *4* Press  $\left| \left| \left| \bullet \right| \right| \right|$  to set the minutes.
- *5* Press **PROG/CLOCK** to confirm the time.

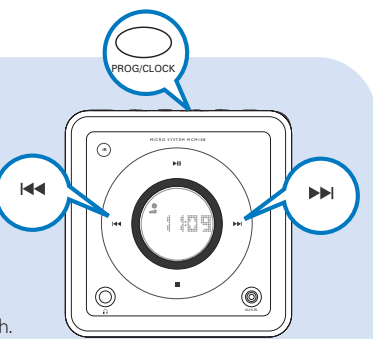

## Step B *Enjoy*

### *Playing a disc*

- *1* Select **CD** source.
- *2* Press **OPEN/CLOSE** on the top of the system to open the CD door.
- $\boldsymbol{3}$  Insert a disc with the printed side facing up and press down on **OPEN/CLOSE** to close the CD door.
- *4* Press **E**to start playback.
- **5** Press **b** to stop playback.

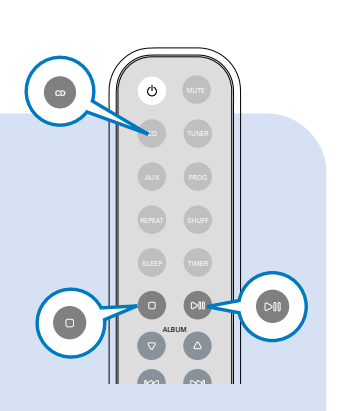

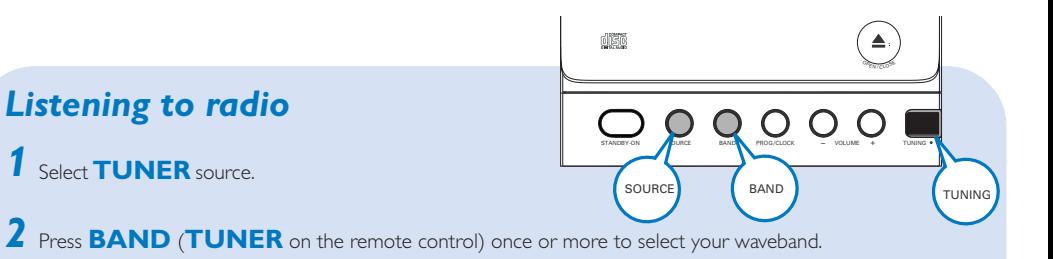

- 
- 3 Turn **TUNING**  $\bullet$  to tune to a station.

#### *Tip*

*Detailed playback features and additional functions are described in the accompanied owner's manual.*

*Notes for the remote control: – First, select the source you wish to control by pressing one of the source select keys on the remote control (CD or TUNER, for example).*

*– Then select the desired function (▶Ⅱ*,  $\blacktriangleright$   $\blacktriangleright$  *for example*).

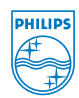

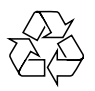

2006 C Koninklijie Philips Electronics N.V. All rights reserved. http://www.philips.com PDCC-JH-0635